## Official New Upda[ted 70-573 Study Material Free Download](http://www.mcitpdump.com/?p=3413) Today from Braindump2go (181-190)

## **MICROSOFT NEWS: 70-573 Exam Questions has been Updated Today! Get Latest 70-573 VCE and 70-573 PDF Instantly! Welcome to Download the Newest Braindump2go 70-573 VE&70-573 PDF Dumps:**

http://www.braindump2go.com/70-573.html (285 Q&As) 2015 Microsoft 70-573 Certification Exam is coming! Getting a Laest 70-573 Practice Test is very important for an Exam Candiate! Braindump2go New Updated 70-573 Exam Questions Well Formatted in PDF and VCE versions, providing you convenience and excellence both at the same time! Free Questions and Answer are provided Following: Exam Code: 70-573Exam Name: TS: Microsoft SharePoint 2010, Application DevelopmentCertification Provider: MicrosoftCorresponding Certifications: MCPD, MCPD: SharePoint Developer 2010, MCTS, MCTS: Microsoft SharePoint 2010, Application Development70-573 Dumps,70-573 Latest Dumps,70-573 Dumps PDF,70-573 Study Guide,70-573 Book,70-573 Certification,70-573 Study Material,70-573 Exam Questions,70-573 Training kit,70-573 eBook,70-573 Exam Prep,70-573 Braindump,70-573 Practice Exam,70-573 Practice Test,70-573 Practice Questions,70-573 Preparation Material,70-573

## Preparation Guide<sub>TS</sub>: Microsoft SharePoint 2010, Application Development: 70-573 **Product Description Exam Number/Code: 70-573** Exam Number/Code: 70-573 "TS: Microsoft SharePoint 2010, Application Development", also known as 70-573 exam, is a Microsoft Certification. With the complete collection of questions and answers, Braindump2go has assembled to take you through 285 Q&As to your 70-573 Exam preparation. In the 70-573 exam resources, you will cover every field and category in Microsoft MCM helping to ready you for your successful Microsoft Certification. Questions and Answers: 285 Q&As **Free Demo Download** Updated: Dec 1, 2015 \$120.00 \$99.99 Braindump2go offers free demo for 70-573 exam (TS: Microsoft SharePoint 2010, Application Development). You can check out the interface, question quality and usability of our practice PDE DEMO exams before you decide to buy it. **O** CHECK OUT Printable PDF Premium VCE + VCE Simulator

 QUESTION 181You create a list named List1.You create two workflows named WF1 and WF2 for List1.You need to ensure that when a new item is created in List1, WF1 starts automatically. WF2 must start automatically after WF1 completes.What should you do? A. Add a SendActivity activity to WF2.B. Add a Replicator activity to WF2.C. Create a SPWebEventReceiver event receiver.D. Create a SPWorkflowEventReceiver event receiver. Answer: DExplanation:MNEMONIC RULE: "Workflow = SPWorkflowEventReceiver" The SPWorkflowEventReceiver class handles workflow events throughout the lifetime of a workflow. Starting: Occurs when a workflow is startingStarted: Occurs when a workflow is startedPostponed: Occurs when a workflow is postponedCompleted: Occurs when a workflow is completedYou can register the SPWorkflowEventReceiver with any site, list, or content type. Apress-SharePoint 2010 as a Development Platform (book) QUESTION 182You develop a custom approval workflow. The workflow uses the CreateTask class to assign tasks to a user named User1. A list called Tasks stores the tasks. Other workflows and users use the Tasks list. You need to ensure that the tasks assigned to User1 can only be viewed by User1.What should you do? A. Set the CreateTask.SpecialPermissions property.B. Set the CreateTask.TaskProperties property.C. Break the permission inheritance for the Tasks list.D. Assign a custom permission level to a group that contains User1. Answer: A Explanation:MNEMONIC RULE: "SpecialPermissions"CreateTask.SpecialPermissions Property http://msdn.microsoft.com/en-us/library/microsoft.sharepoint.workflowactions.createtask.specialpermissions.aspx QUESTION 183 You plan to create a workflow that has the following three activities:You need to ensure that each time the workflow starts, the three activities are linked to a single task.What should you do? A. Create an SPWorkflowEventReceiver event receiver for the [SharePoint Tasks list.B. Configure all activities to use the same Taskld.C. Configure all activities to use the sam](http://msdn.microsoft.com/en-us/library/microsoft.sharepoint.workflowactions.createtask.specialpermissions.aspx)e correlation token.D. Create an SPItemEventReceiver event receiver for the SharePoint Tasks list. Answer: CExplanation:MNEMONIC RULE: "Correlation token (to correlate one task with three activities)" Each specific task within the workflow should have its own correlation token, which each related activity canuse to access the same, task-specific information. For example, if in your workflow you want to reference thesame task in CreateTask, CompleteTask, and OnTaskChanged activities, you would bind the CorrelationTokenproperty of each of these activities to the same correlation token variable.Correlation Tokens in Workflows

http://msdn.microsoft.com/en-[us/library/ms475438.aspx QUESTION 184You are creating a cust](http://www.mcitpdump.com/?p=3413)om workflow action to be used in Microsoft SharePoint Designer reusable workflows. The action programmatically creates a SharePoint site named Site1 at a specific URL.The workflow actions schema file contains the following code segment.< Workflowlnfo><Actions Sequential="then" Parallel="and"><Action Name="Create Sice"ClassName =" SPDActivityDemo.Createsite " Assembly=" SPDActivityDemo, [Version=l.0.0.0, Culture=neutral, PublicKeyToken= Ia4a](http://msdn.microsoft.com/en-us/library/ms475438.aspx)7a2c3215a71b " AppliesTo ="all" Category="Test"> <Parameters> <Parameter Name="Url" Type=" System.String , mscorlib " Direction="Inr' /> <Parameters> </Action></Actions></ Workflowlnfo >You need to ensure that users can specify the URL property of the action in SharePoint Designer.What should you add to the schema of the action? A. <Parameter Name=" Url " Type=" System.String , mscorlib " Direction="Out" />B. <Dption Name="equals" Value="Equal"/>C. <?xml vecsion"M1.0" encoding-"utf-8" ?>D. < RuleDesigner Sentence="Create site at Ur1 %1."> <FieldBlnd Field=" Url " Text=" Url of site" Id="l" DesignerType =" TextArea " </ RuleDesigner > Answer: D QUESTION 185You need to disable the CriticalExceptionCount measure for all user solutions. You write the following code segment. (Line numbers are included for reference only.)01 Dim userCode As SPUserCodeService = SPUserCodeService.Local02 Dim measures As SPResourceMeasureCollection = userCode.ResourceMeasures03 Dim measure As SPResourceMeasure = measures("CriticalExceptionCount") 0405 measure.Update()Which code segment should you add at line 04? A. measure.AbsoluteLimit = 0B. measure.AbsoluteLimit = 1C. measure.ResourcesPerPoint = 0D. measure.ResourcesPerPoint = 1 Answer: C QUESTION 186You create a Visual Web Part.You need to add an image to the Web Part. The image must be deployed to the 14TEMPLATEIMAGES folder.What should you do in Microsoft Visual Studio? A. Add a SharePoint Layouts mapped folder and create a subfolder named Images.B. Create a folder named Images.C. Add a SharePoint Images mapped folder.D. Create a folder named\_Layouts and a subfolder named Images. Answer: CExplanation:MNEMONIC RULE: Images mapped folder Deploying files using Mapped Folders

http://blogs.msdn.com/b/vssharepointtoolsblog/archive/2010/03/12/deploying-files-using-mapped-folders.aspx QUESTION 187You use a custom site definition to create SharePoint sites.You need to add a Web Part to the home page of the site definition.Which file should you modify? A. Onet.xmlB. default.masterC. web.conflgD. Sp.xml Answer: AExplanation:MNEMONIC RULE: ["third-party site definition = Onet.xml" You can perform the following kinds of tasks in a custom Onet.xml file](http://blogs.msdn.com/b/vssharepointtoolsblog/archive/2010/03/12/deploying-files-using-mapped-folders.aspx) that is used for either a custom sitedefinition or a custom web template:Specify an alternative cascading style sheet (CSS) file, JavaScript file, or ASPX header file for a sitedefinition.Modify navigation areas for the home page and list pages. Add a new list definition as an option in the UI. Define one configuration for the site definition or web template, specifying the lists, modules, files, and WebParts that are included when the configuration is instantiated. Specify Features to be included automatically with websites that are created from the site definition or webtemplate.Understanding Onet.xml Fileshttp://msdn.microsoft.com/en-us/library/ms474369.aspx QUESTION 188You have a Web application named WebApp1.You have a Feature receiver named FeatureReceiver1. FeatureReceiver1 stores a connection string in the web.config file of WebApp1.You need to ensure that when FeatureReceiver1 makes configuration changes to web.config, the changes are automatically replicated to all Web servers in the farm.Which class should you use in FeatureReceiver1? A. SPPersistedObjectB. [SPWebConfigModificationC. SPDiagnosticsServiceD](http://msdn.microsoft.com/en-us/library/ms474369.aspx). WebConfigurationManager Answer: CExplanation:MNEMONIC RULE: "web.config modification = SPWebConfigModification" To apply modifications that you define through the SPWebConfigModification class to the web.config files inthe server farm, call the ApplyWebConfigModifications method on the current content Web service object, as follows:

SPWebService.ContentService.ApplyWebConfigModifications SPWebConfigModification Class

http://msdn.microsoft.com/en-us/library/microsoft.sharepoint.administration.spwebconfigmodification.aspx QUESTION 189You are creating a Web Part for SharePoint Server 2010. The Web Part contains the following code segment. (Line numbers are included for reference only.)01 Protected Overloads Overrides Sub CreateChildControls()02 MyBase.CreateChildControls()03 [SPSecurity.RunWithElevatedPrivileges\(ElevatedCode\)04 05 End Sub06 Private Sub ElevatedCode\(\)07 Dim](http://msdn.microsoft.com/en-us/library/microsoft.sharepoint.administration.spwebconfigmodification.aspx) ListCount As New Label()08 ListCount.Text = [String].Format("There are {0} Lists", SPContext.Current.Web.Lists.Count)09 Controls.Add(ListCount) 10 End SubYou need to identify which line of code prevents the Web Part from being deployed as a sandboxed solution.Which line of code should you identify? A. 02B. 03C. 08D. 09 Answer: B QUESTION 190You need to add a new field to a provisioned content type. You must propagate the field to child lists and child content types.What should you use? A. <MapFile>B. <FieldRefs>C. <AddContentTypeField>D. <ApplyElementManifests> Answer: CExplanation:MNEMONIC RULE: "field for content type = AddContentTypeField" AddContentTypeField Element (Feature)

http://msdn.microsoft.com/en-us/library/ff595314.aspx Want to be 70-573 certified? Using Braindump2go New Released 70-573 Exam Dumps Now! We Promise you a 100% Success Passing Exam 70-573 Or We will return your money back instantly!

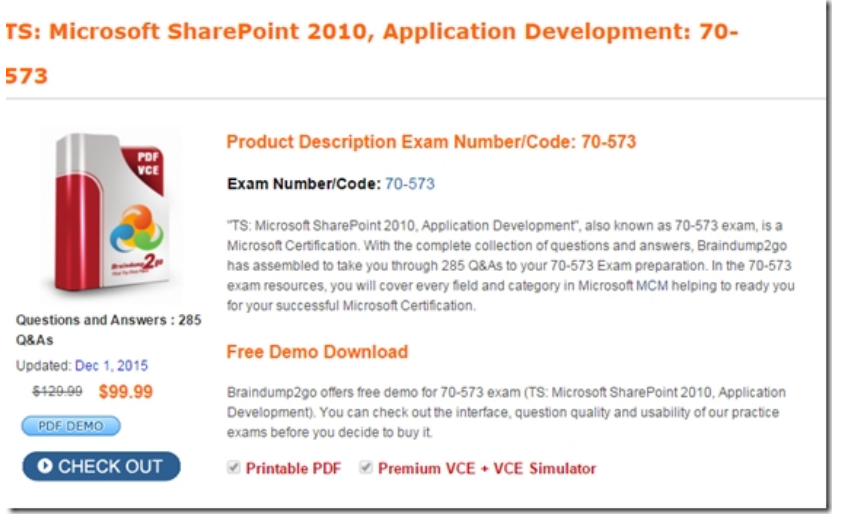

FREE DOWNLOAD: NEW UPDATED 70-573 PDF Dumps & 70-573 VCE Dumps from Braindump2go: http://www.braindump2go.com/70-573.html (285 Q&A)